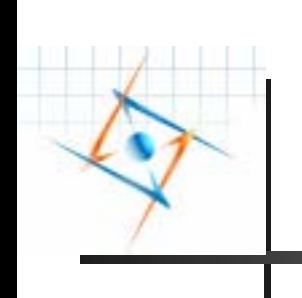

Planejamento para Implantação do GridUnesp

> II Workshop GridUnesp Outubro de 2006

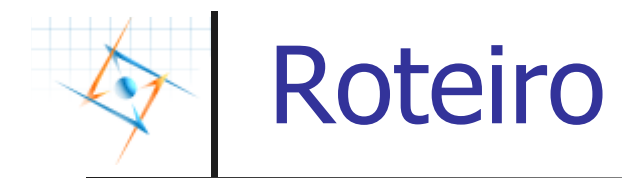

- F. O que é Grid
	- **Porque Grid?**
	- **Conceitos gerais.**
	- Componentes de um Grid.
	- Exemplo: o SPRACE (São Paulo Regional Analysis Center)
- F. Implantação dos Componentes Físicos.
	- Compra e instalação das máquinas.
	- Ξ Criação dos Clusters locais.
	- Criação de um Cluster de Clusters.
- F. Implantação do Middleware
	- Inclusão dos Clusters no Open Science Grid.
	- Criação do Grid da Unesp, o GridUnesp
- **Aplicativos**

esp

- Adaptação dos aplicativos para uso em Grids.
- **Treinamento de usuários.**
- Formação de pessoal de apoio.

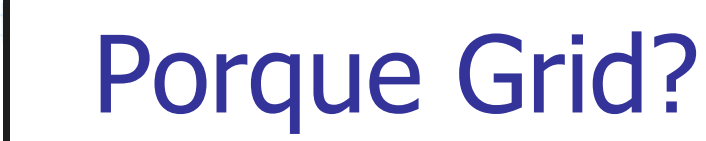

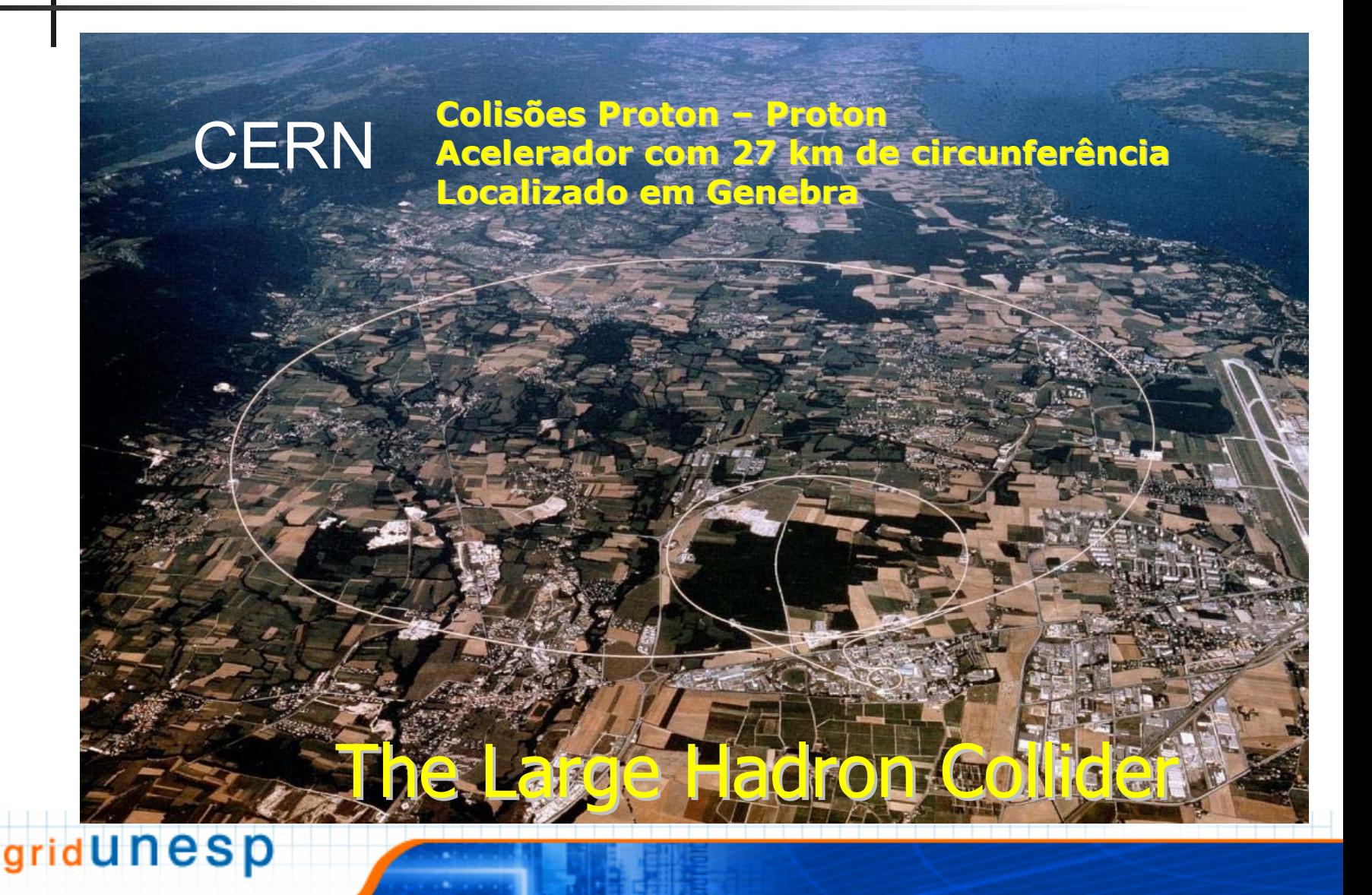

# Alguns números do LHC

- F. Quantidade de dados produzido no LHC:
	- Observação de 10 bilhões de colisões (eventos) por ano.
	- Tamanho de cada evento:
		- 1 MB (CMS), 25 MB (Alice).
	- **Total de 15 Petabytes por ano.**
- Número de CPU's para analizar os dados:
	- **70.000 processadores no total**
	- **5.000 processadores no CERN**
- **Transmissão dos dados (10 PB):** 
	- 46 dias @ 2.5 Gbps
	- 746 dias @ 155 Mbps
	- п 158 anos @ 2 Mbps

esp

# Potência X Conexão

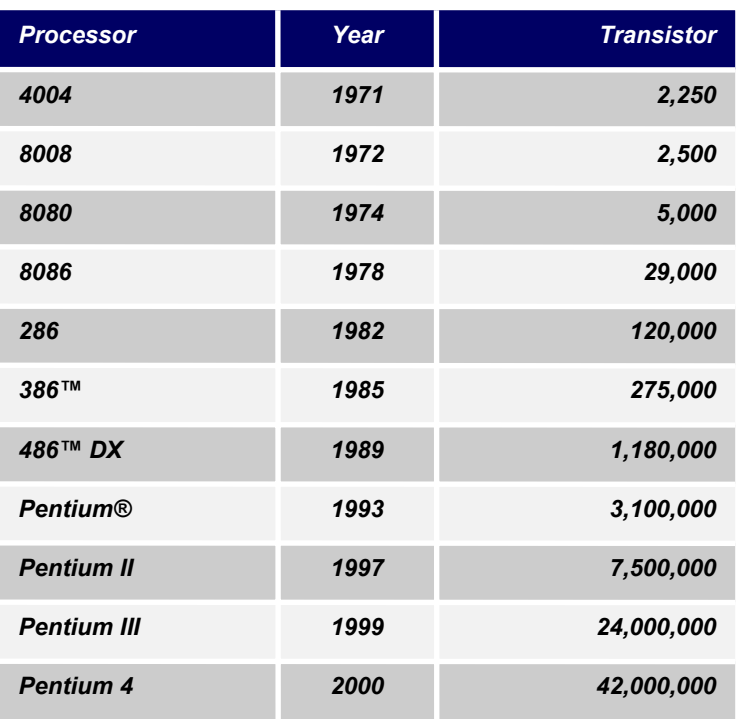

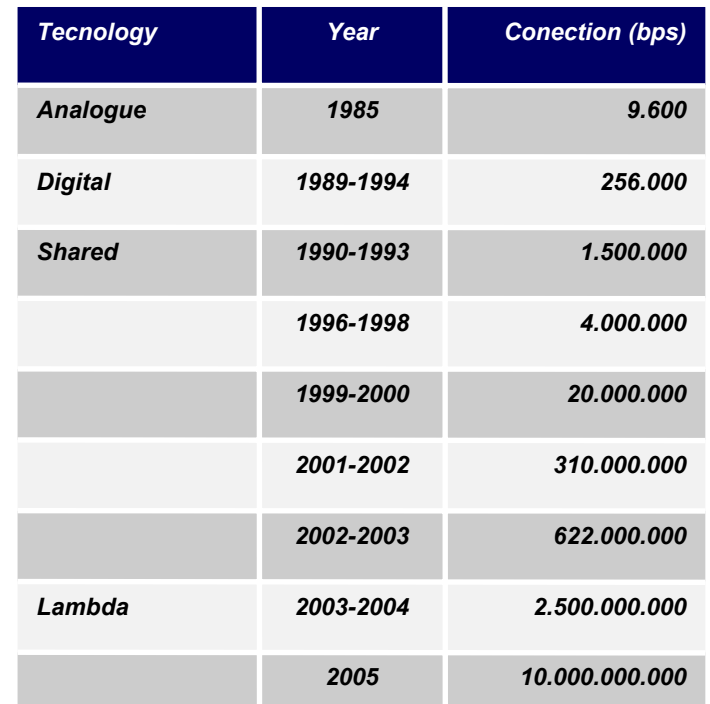

- $\overline{\phantom{a}}$  Número de transistors dobra a cada 18 meses
- $\overline{\phantom{a}}$ Bandwidth dobra a cada 9 meses

dunesp

**C**  Diferença de 2 ordens de grandeza em 10 anos

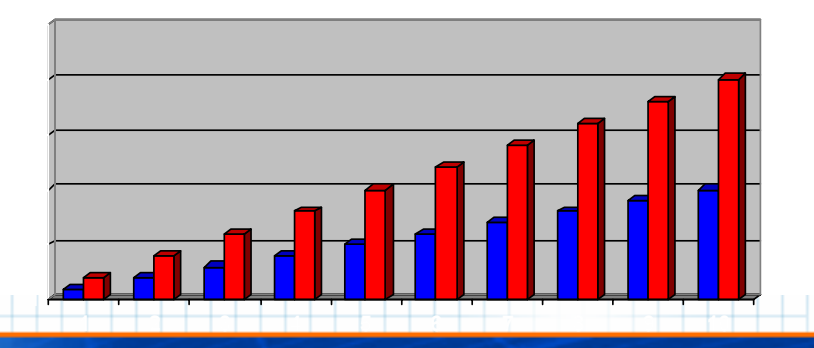

### Computação Distribuida: Clusters e Grids

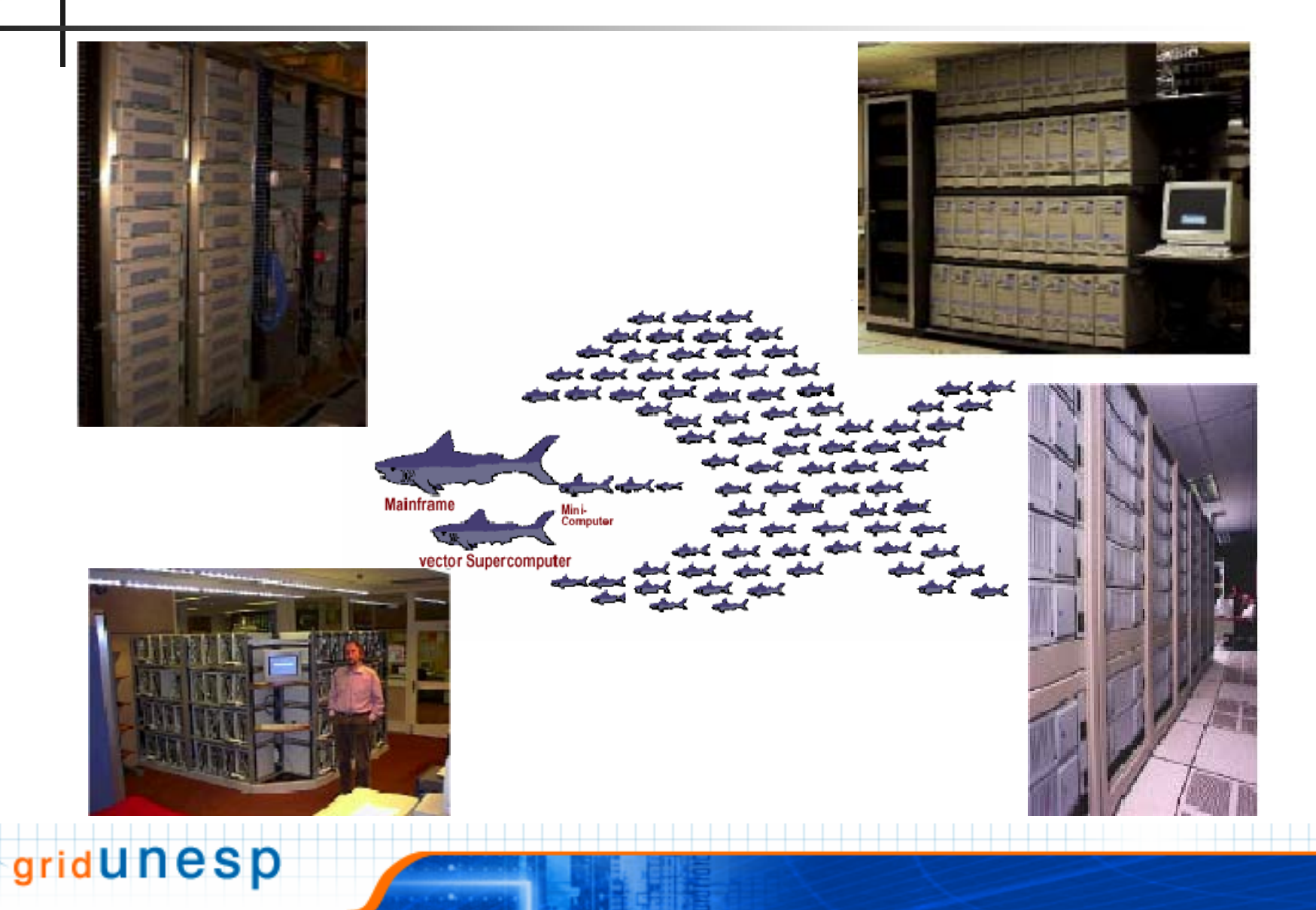

### SAMGrid: O Grid do Fermilab

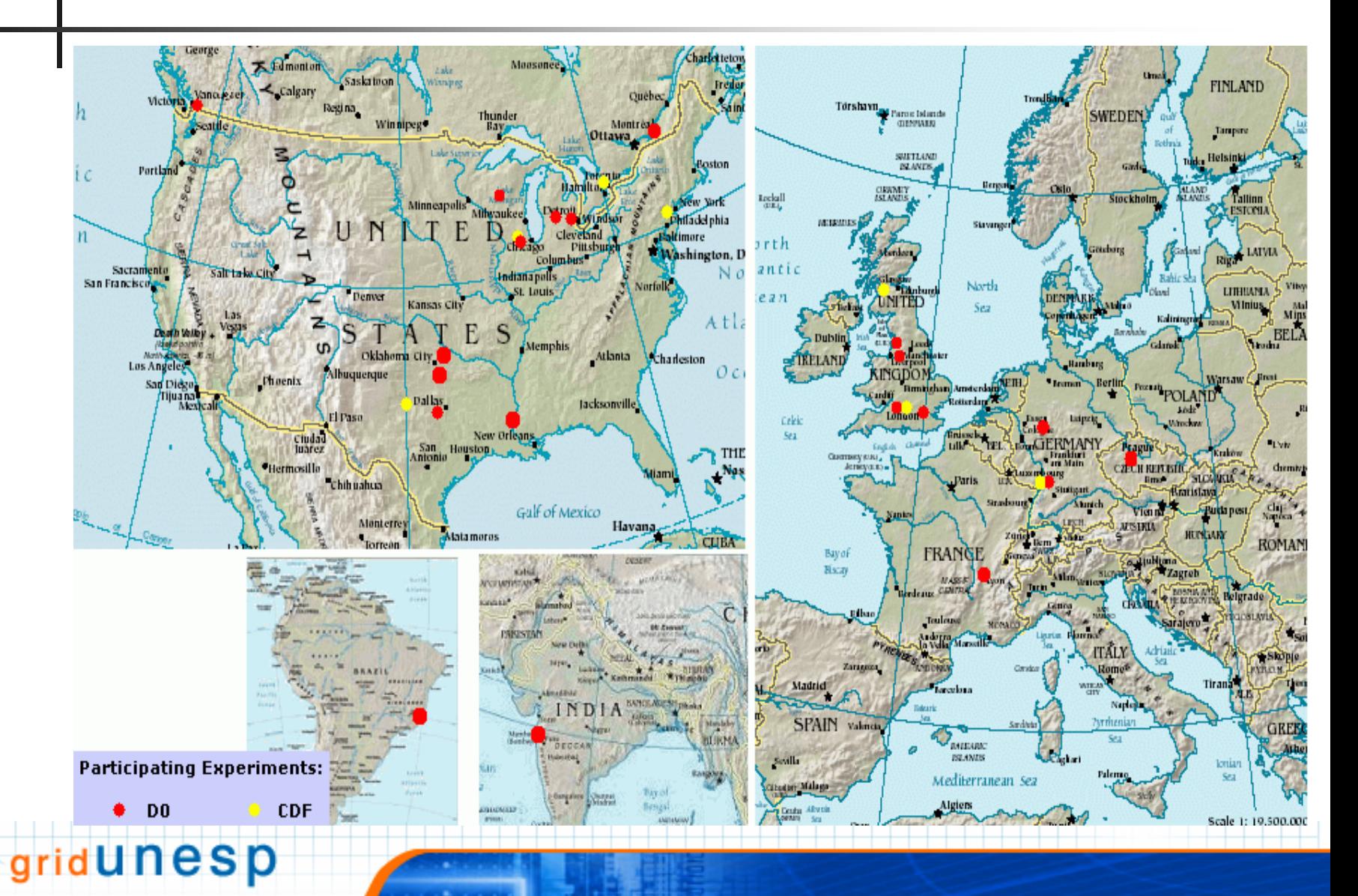

## Open Science Grid (OSG)

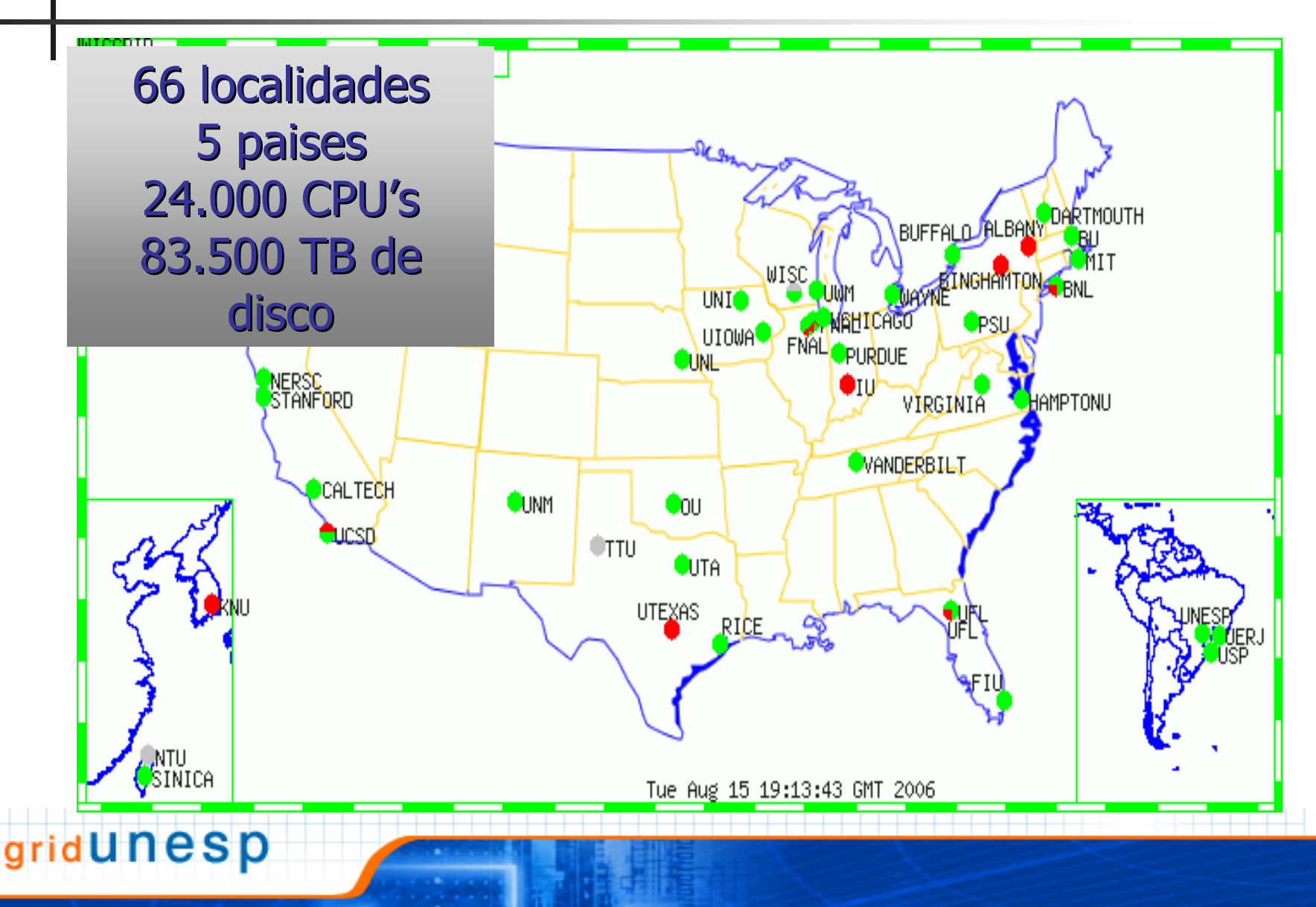

## LHC Computing Grid (LCG)

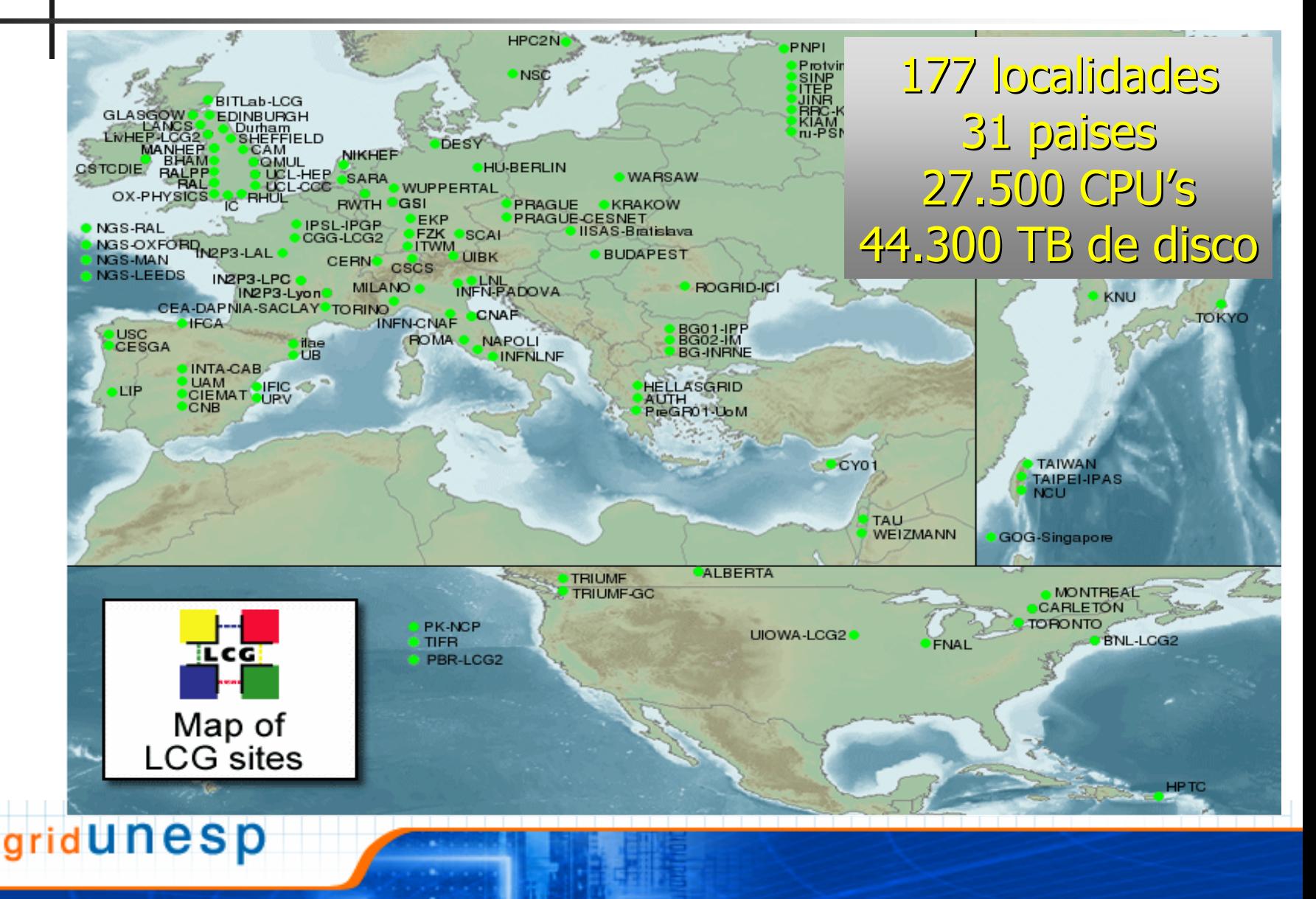

# O que é Grid?

F. Grid é um sistema que coordena recursos sem um sistema de controle central.

П

П

П

П

- L, Usa protocolos padrão e código aberto.
- L,

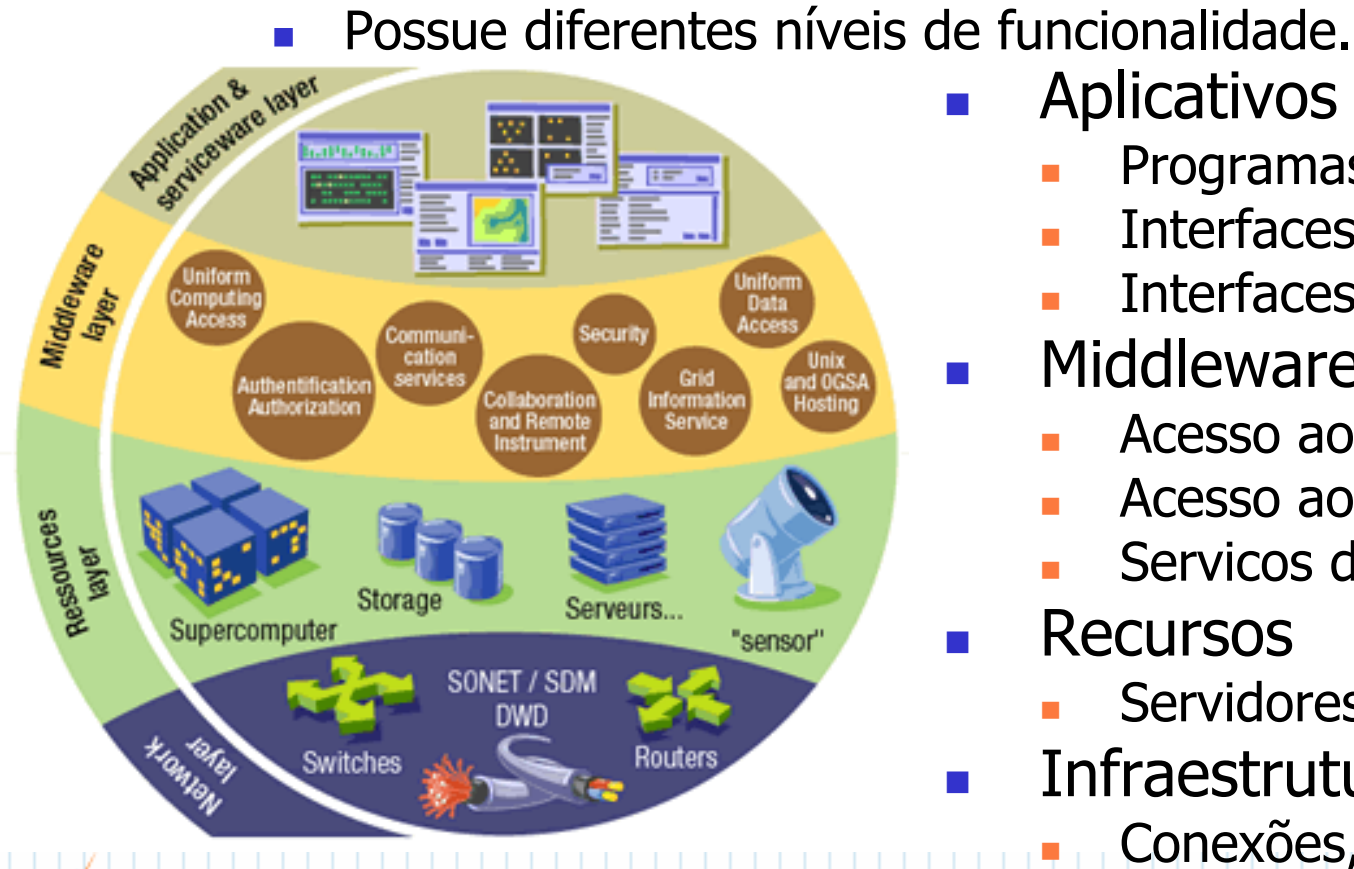

esp

- Aplicativos e Serviços
	- Programas dos Usuários
	- Interfaces de Uso
	- Interfaces de Monitoramento.
- Middleware
	- Acesso aos processadores
	- Acesso aos dados
	- Servicos de Informação
- Recursos
	- Servidores, Discos, etc..
- Infraestrutura de Rede
	- Conexões, Roteadores, etc...

## Elementos do Grid

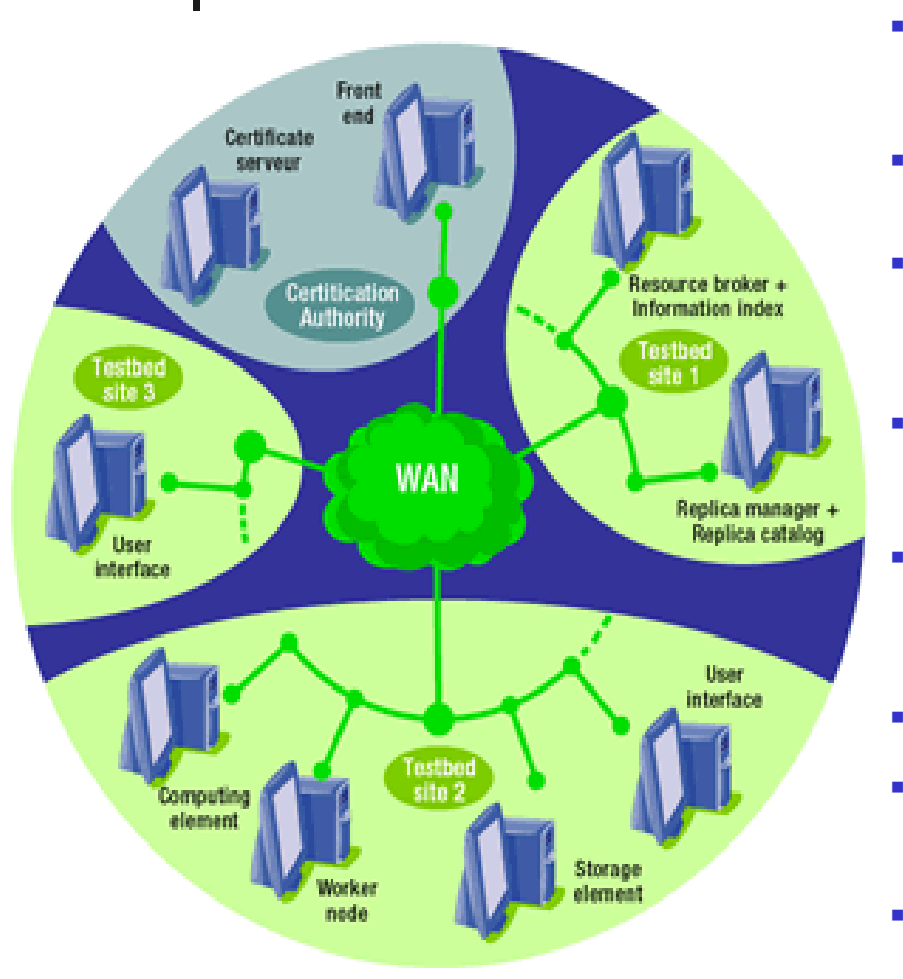

rid**UNeSp** 

#### **Alocador de Recursos**

- Recebe os pedidos dos usuários
- Encontra os recursos necessários
- Pergunta ao Índice de Informações

#### **Índice de Informações**

- Mantém a informaçào sobre os recursos disponíveis
- Pode residir na mesma máquina que o Alocador de Recursos

#### **Gerenciador de Réplicas**

- ř. Coordena o replicação dos dados
- à. Providencia a redundância dos dados
- Move os dados para a proximidade do local onde será realizado o processamento

#### **Catálogo de Réplicas**

- ٠ Pode residir na mesma máquina que o Catálogo de Réplicas
- Mantém a informação sobre as réplicas
- Associa o nome lógico do dado a um ou mais nomes físicos

#### **Elemento de Processamento**

- × Recebe os pedidos de trabalho e os distribui aos trabalhadores
- π Provê a interface entre o Grid e os sistema de ordenamento de trabalhos
- Pode gerenciar um ou mais trabalhadores.

#### **Nó de Trabalho**

π É a máquina que faz o processamento dos dados.

#### **Elemento de Armazenamento**

- π Provê espaço de armazenamento de dados
- π Provê uma interface homogênea aos diversos Sistemas de Armazenamento.

#### **Interface do Usuário**

π Habilita o acesso ao Grid.

## O Middleware: Globus Toolkit

- F. **GRAM** (Globus Resource Allocation Manager): Converte um pedido de uso de recursos em comandos que o sistema local compreenda.
- **GSI** (Grid Security Infrastructure): Provê a identificação e autenticação do requerente de uso dos recursos
- $\overline{\mathcal{L}}$  **MDS** (Monitoring and Discovery Service): Realiza a coleta de informações sobre os recursos disponíveis
- **GRIS** (Grid Resource Information Service): Questiona os recursos sobre sua configuração, situação e capacidade
- × **GIIS** (Grid Index Information Service): Coordena os diversos serviços de GRIS
- F. **GridFTP:** Realiza a transferência dos arquivos.

## Arquitetura Básica de um Grid

### **SAM-Grid Architecture**

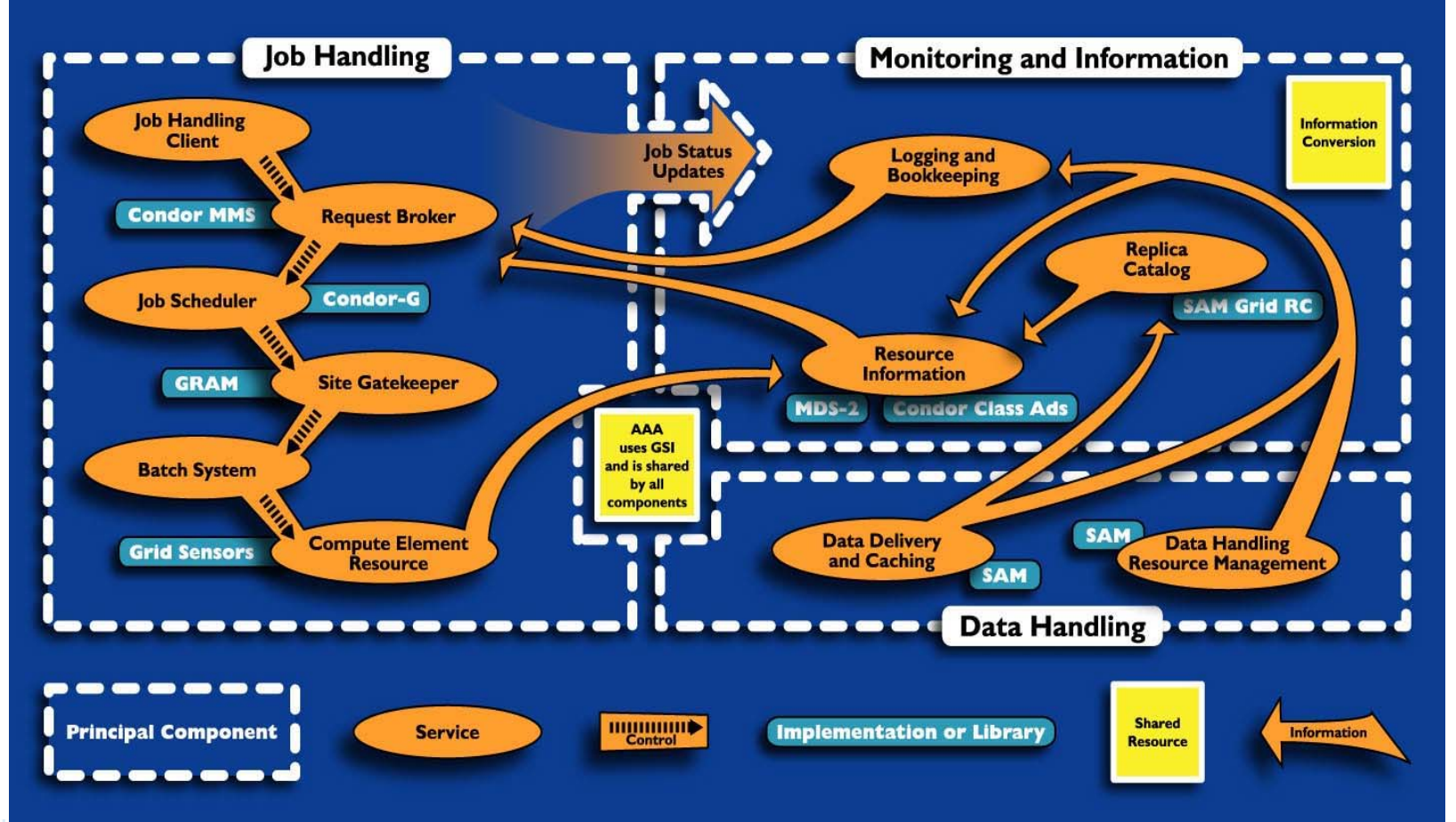

ridUnesp

## Exemplo: o SPRACE

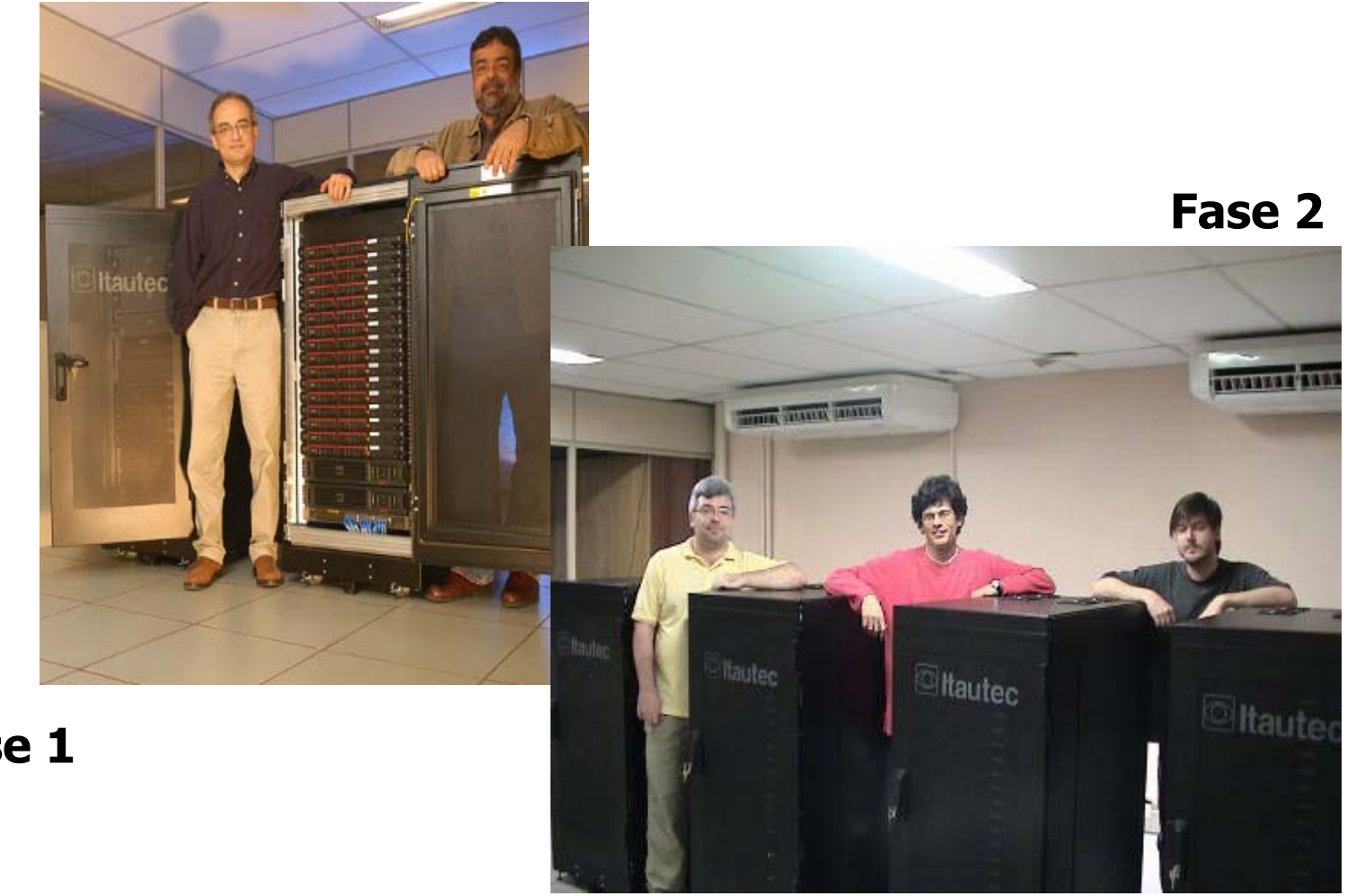

#### **Fase 1**

gridUnesp

## Infraestrutura do SPRACE

- П Componentes do Cluster:
	- 20 Nós de Trabalho dual Xeon 2.4 GHz 1GB desde Março de 2004.
	- 32 Nós de Trabalho dual Xeon 3.0 GHz 2 GB desde Junho 2005.
	- 32 Nós dual Xeon dual Core (Woodcrest) 2.4 GHz 4GB sendo entregues.
	- 2 Head Nodes, 1 Servidor de Disco, 1 Servidor de dCache.
	- 12 TB em 4 módulos RAID (SCSI Ultra 360 10K).
	- 232 Condor batch slots com 320 kSpecInt2k de poder de processamento.
	- Mais 16 TB em discos locais (em breve) perfazendo um total de 28 TB.
- ▉ Conectividade:
	- Conexão interna Gigabitr entre todos os elementos do cluster
	- Conexão externa Gigabit compartilhada com a USP até a PTT em Barueri.
	- Conexão internacional gigabit via WHREN-LILA até rede ABILENE (US)
	- Conexão Gigabit exclusiva nas próximas semanas até PTT
- ▉ Serviços instalados:

esp

- 2 Clusters separados
- П Cluster do Dzero/SamGrid
- Cl;uster do CMS/OSG

## Monitoramento do SPRACE

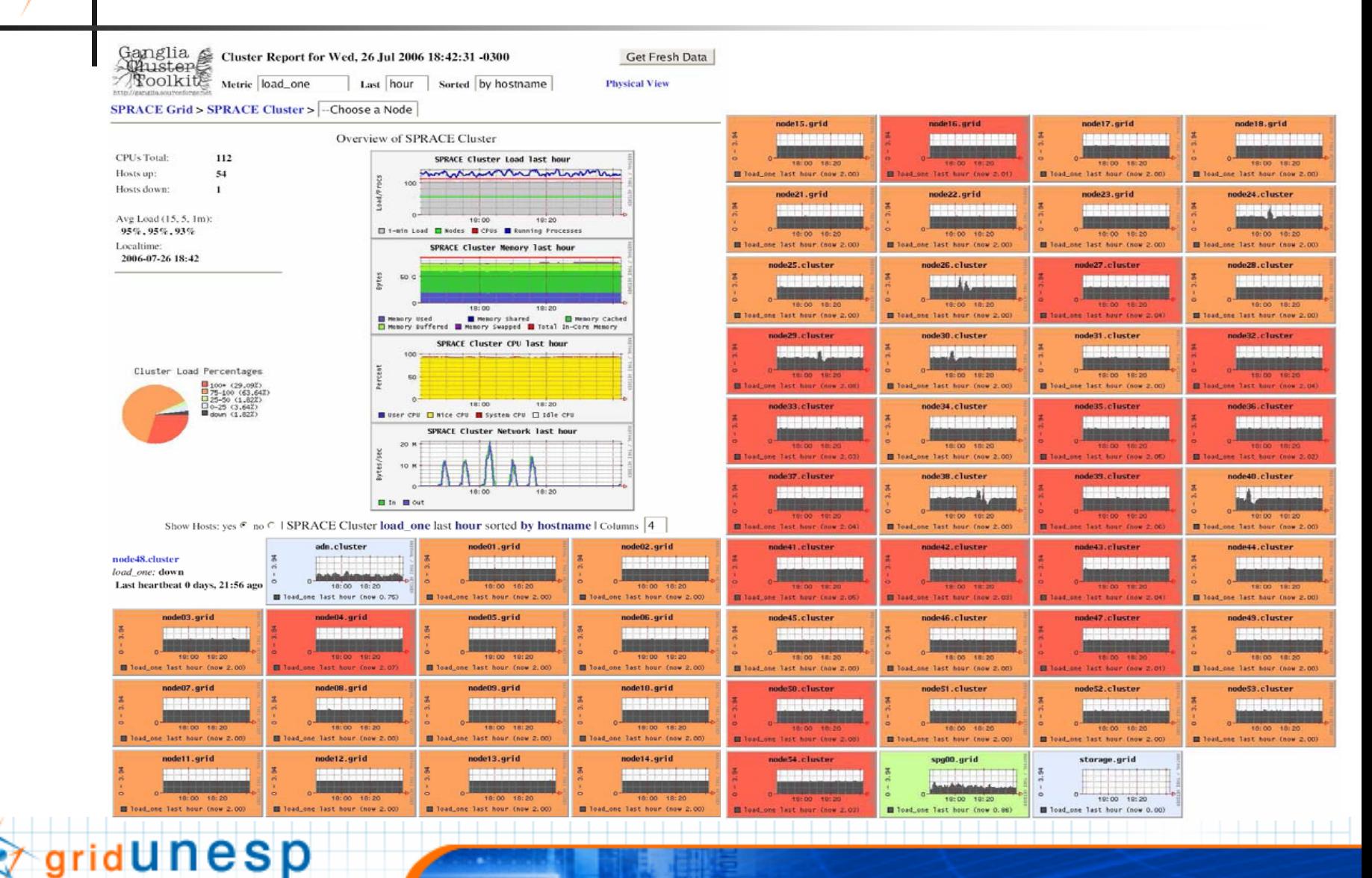

### Trabalhos no OSG e Transferência de Dados

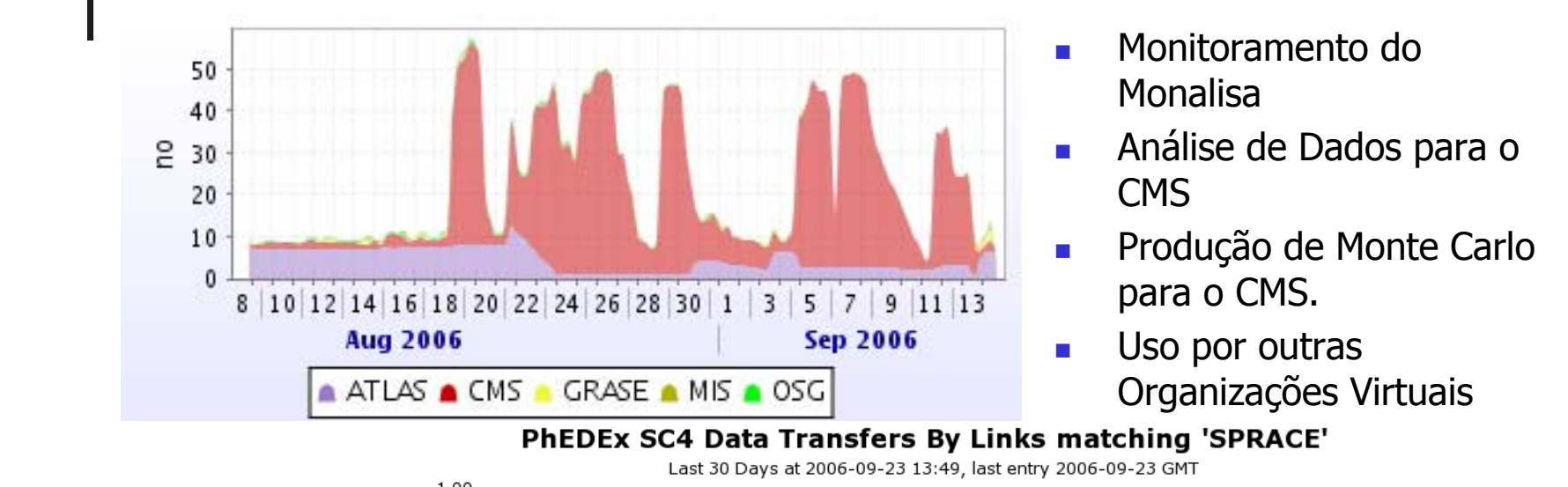

- Fluxo de dados de/para SPRACE Data Transferred (TB)
- Média de 500 GB/dia
- Sistema de checagem de conexão do CMS

unesp

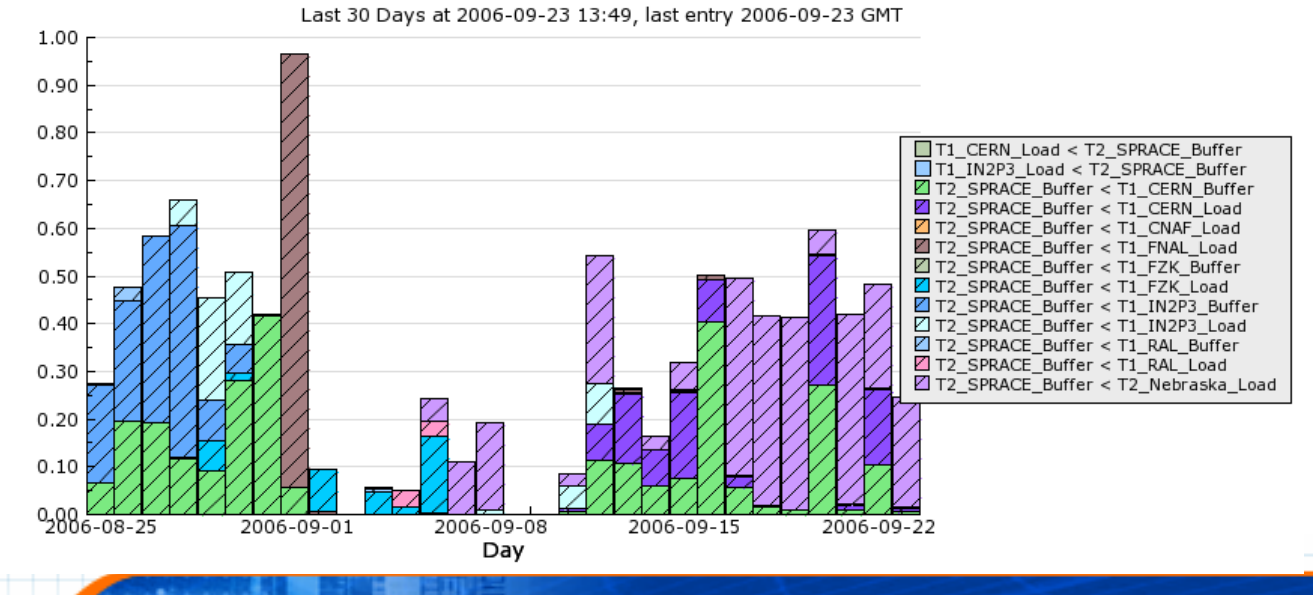

### Trabalhos de Análise do CMS no OSG and EGEE

Site vs Number of Jobs for HaiduCsaba/csaba for JobRobot

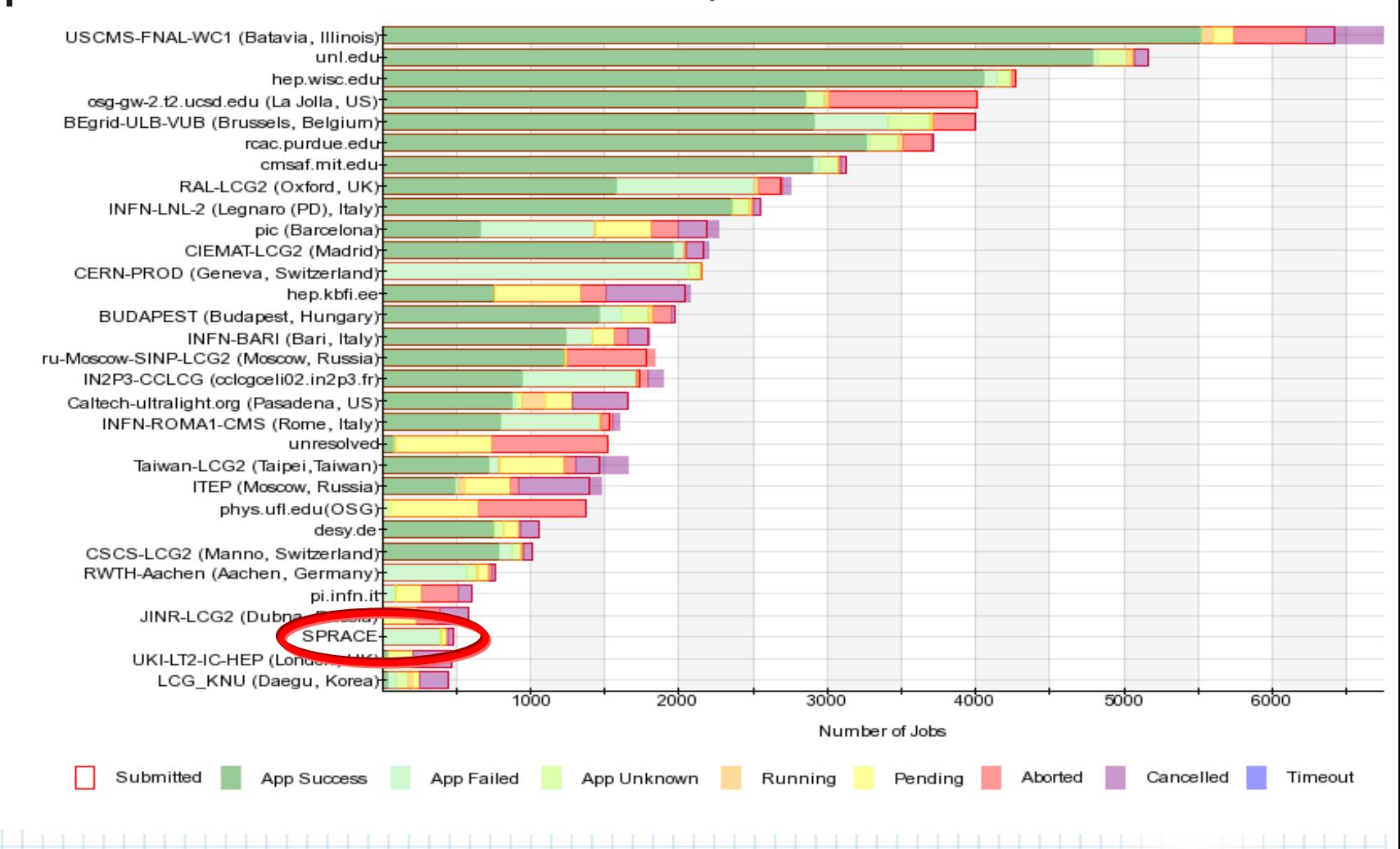

ridu Nesp

### SPRACE na SC2004 Bandwidth Challenge

- ▉ Troca de dados entre São Paulo e Pittsburg.
- $\sim$  Sustentado 2.93 (1.95 + 0.98) Gbps durante 1 hora
- ▉ Recorde de transmissão de dados entre os hemisférios Norte e Sul.

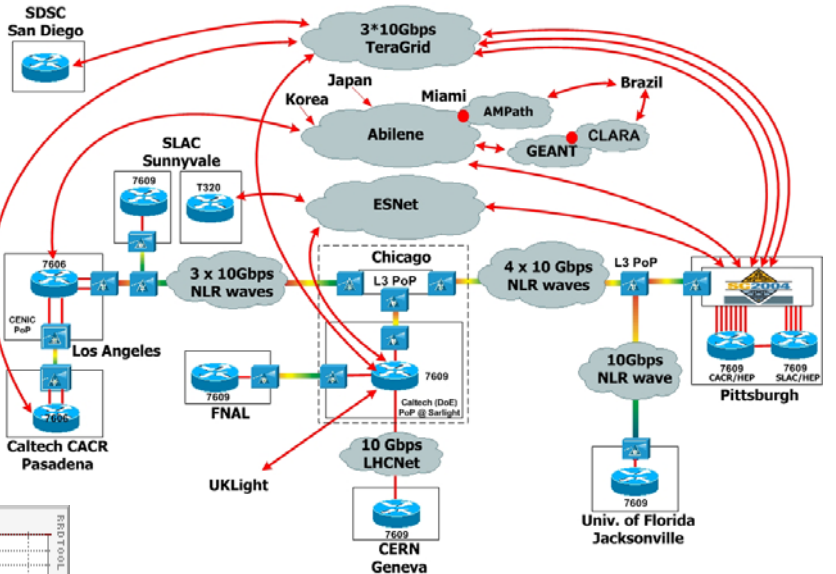

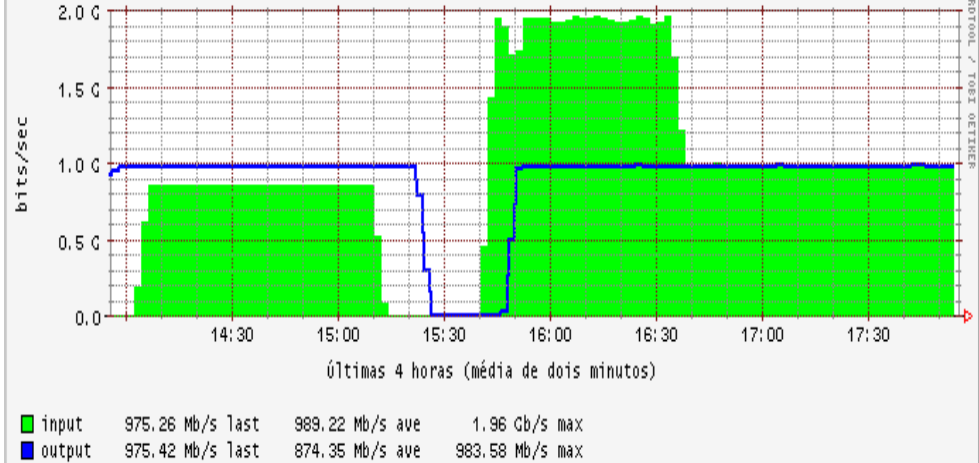

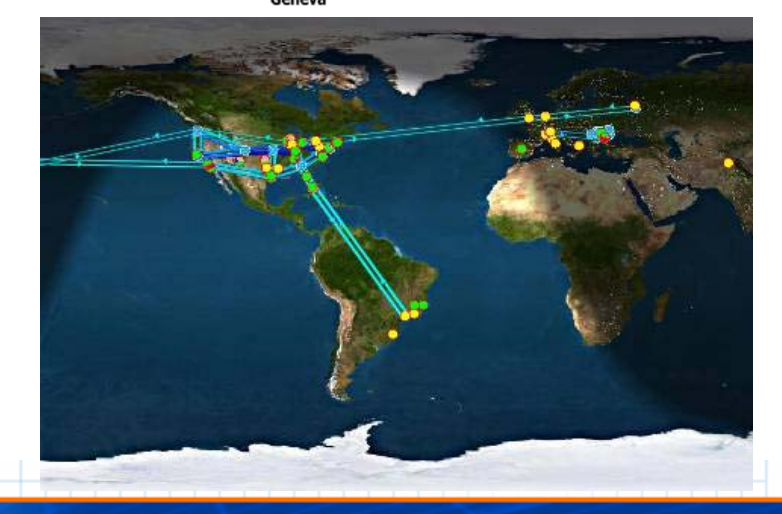

rid**unesp** 

### Implantação dos Componentes Físicos

- F. Estabelecimento de funcionalidades em cada etapa do processo
- F. Alocação e treinamento de pessoal para realização das etapas
- F. Compra e instalação das máquinas.
	- Compra do equipamento com sistema operacional instalado.
	- Instalação nos racks e cabeamento da rede.
	- Configuração do sistema de armazenamento em RAID5
- **Criação dos Clusters locais.** 
	- Instalação dos serviços de rede local.
	- Configuração das interfaces de rede.
	- Ξ Configuração dos serviços de NFS, NIS, sshd e httpd.
	- Configuração de IPTABLES para acesso dos nós à WAN.
	- Instalação e configuração do Condor.
	- Instalação dos serviços de monitoramento (Ganglia)
	- Criação de usuários locais.
- $\overline{\mathcal{L}}$  Criação de um Cluster de Clusters.
	- Configuração do Condor para execução de "Flocking" dos clusters

## Implantação do Middleware

- × Inclusão do Cluster de Clusters no Open Science Grid.
	- Instalação do pacote do OSG no servidor central.
	- Obtenção de certificado de grid para o servidor central.
	- Criação do Serviço de Registro da Organização Virtual GridUnesp
	- Emissão de certificado de grid para os usuários qualificados.
	- Registro no OSG enquanto Elemento de Processamento.
	- Registro no OSG enquanto Elemento de Armazenamento.
	- Alocação de pessoal para administração do Grid.
	- Criação do Centro de Operações do GridUnesp.
- F. Criação do Grid da Unesp, o GridUnesp
	- Formação/treinamento de pessoal para criação do GridUnesp.
	- Implantação de uma Autoridade de Certificação
	- Registro dessa autoridade nos demais grids
	- Criação dos serviços de Alocação de Recursos
	- Criação dos serviços de Gerenciamento dos Dados

## Aplicativos de Grid

- $\overline{\phantom{a}}$  Adaptação dos aplicativos para uso em Grids.
	- Criação de envelopes de Grid para os aplicativos convencionais.
	- Criação de Portal de Grid para submissão e monitoramento dos processos
	- Criação de Portal para localização, acesso e informação dos dados.
- **Treinamento de usuários.**

**22**

- Criação de centros de apoio aos usuários do Grid.
- Criação de centros de treinamento.
- **Formação de pessoal de apoio e desenvolvimento.** 
	- Criação de cursos de especialização e pós-graduação
	- Desenvolvimento de ferramentas de grid.
- $\overline{\phantom{a}}$ Oferecimento de serviços de grid à sociedade.